## 天主教道明高級中學 國中部 106 學年度 一 年級「 電腦 」科教學計畫表

注意事項:

1. 重大議題融入: A 性別平等教育、B 家庭教育、C 適性輔導、D:防災教育、E 人權教育、F 保護動物、G 生涯教育、H 海洋教育、I 金融教育。請各科務必檢視單元內容是否有配合重大議題融入,並請挑選一 個教學單元(國一~國三選一個年級即可),附上教案(需有學習單)說明。

2.請於 6.28(三)前將教學計劃表交至教學組。

學習總目標:

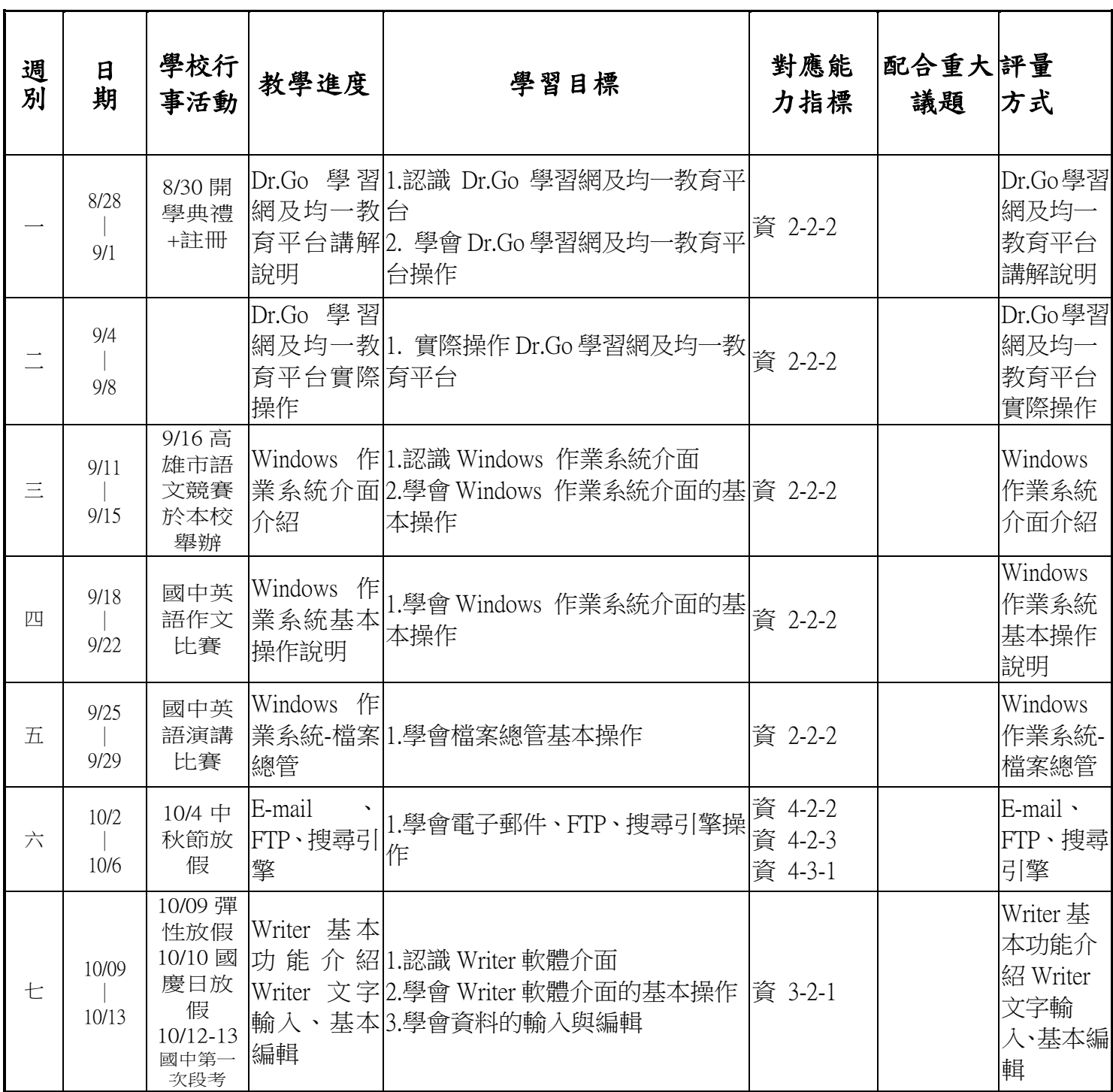

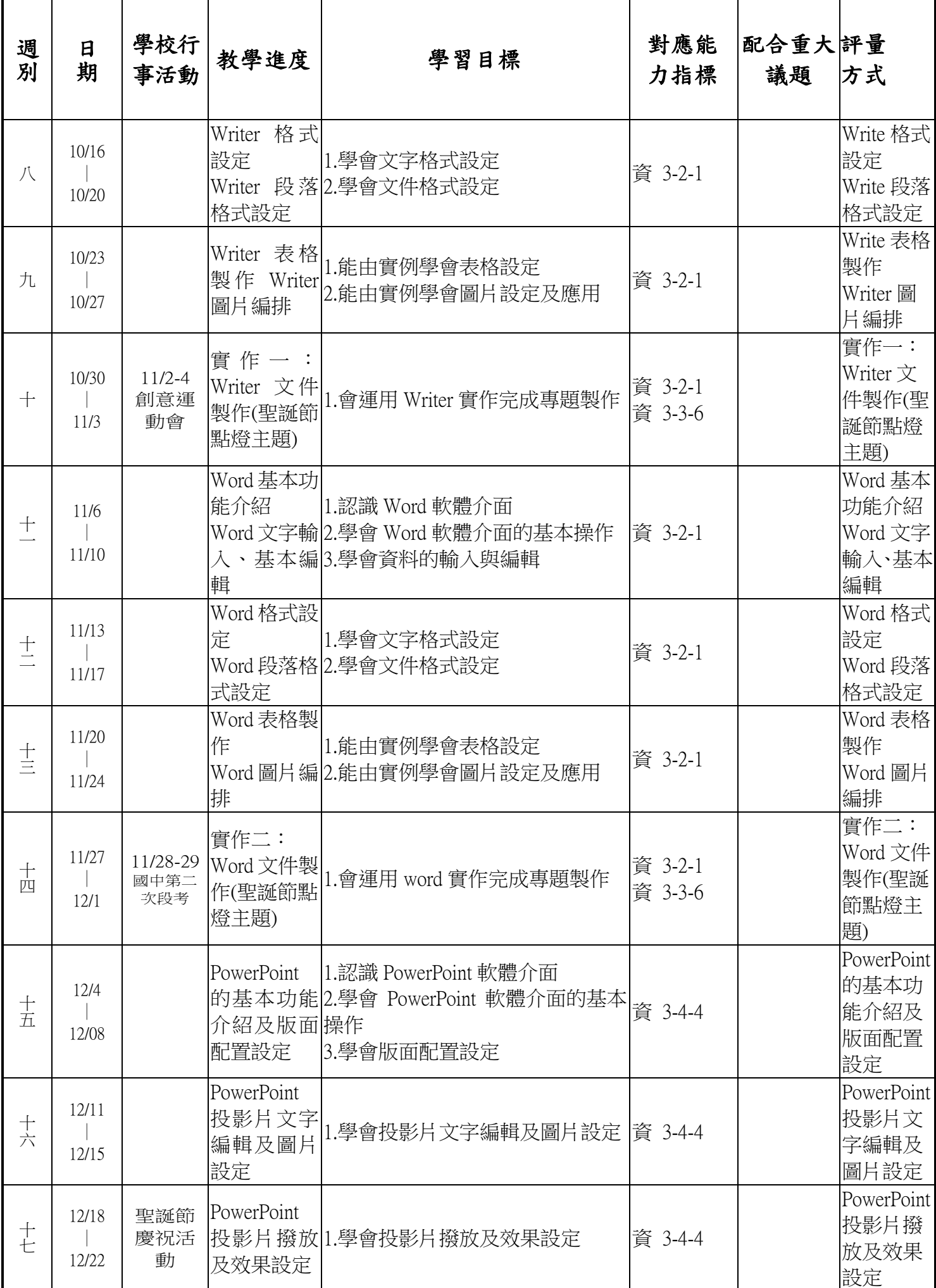

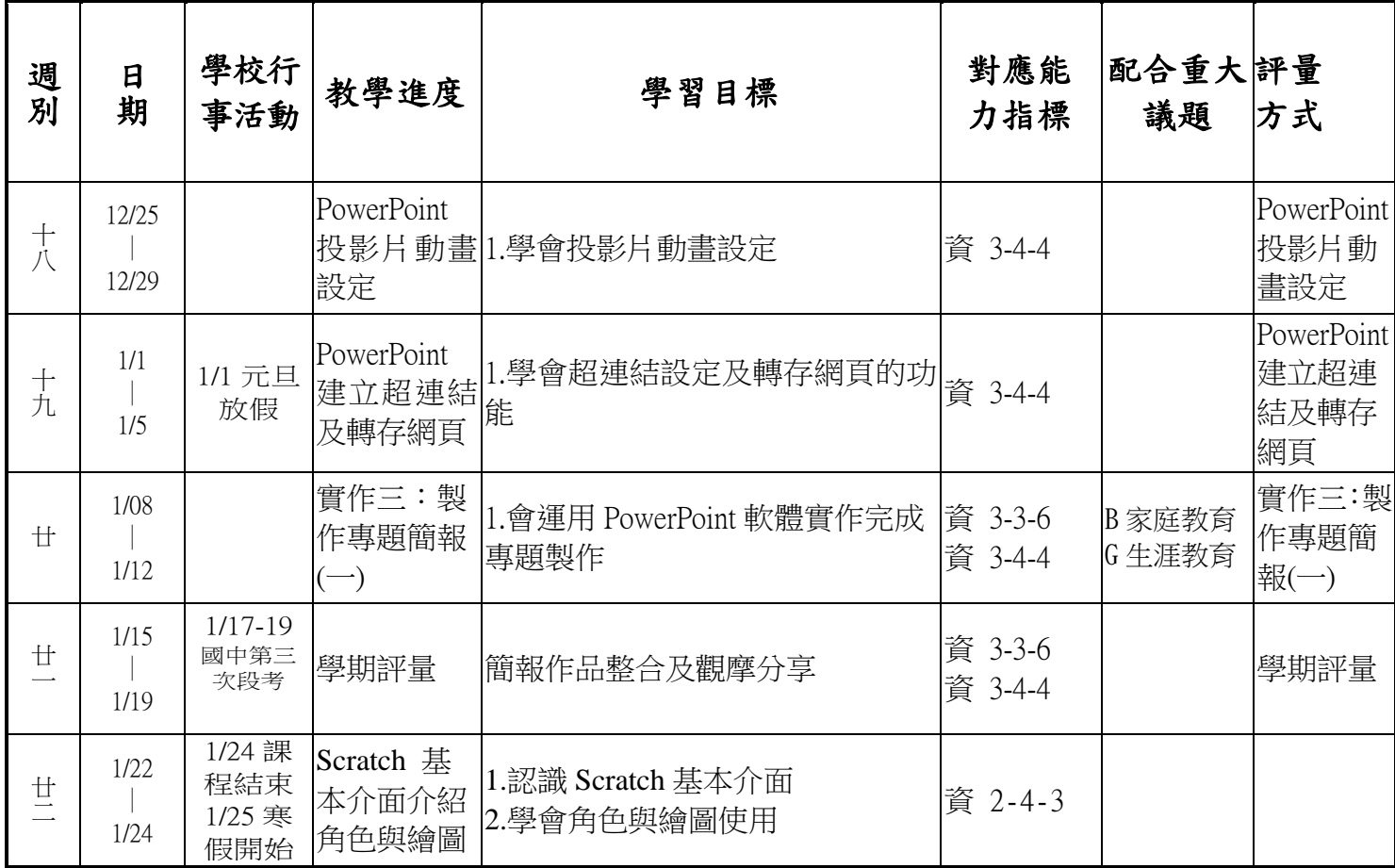